## **PCEI Installation Guide**

## [Wei Chen](https://wiki.akraino.org/display/~allenwchen) [Jian Li](https://wiki.akraino.org/display/~cmtiCA)

Currently, PCEI installation is a straightforward manual process:

- Start with a new installation of a Ubuntu server, or a Ubuntu VM (16.04 and later version is preferred)
- Install git by 'sudo apt install git'
- Install docker per the instructions from <https://docs.docker.com/engine/install/ubuntu/>
- Pull the PCEI source code from Gerrit: git clone ["https://gerrit.akraino.org/r/pcei"](https://gerrit.akraino.org/r/pcei)
- Build the docker image by 'cd pcei/locationAPI/nodejs && docker build -t pcei\_api\_docker .'
- Now you can start PCEI from the newly build docker image by 'docker **run** --detach -p 8081:8081 pcei\_api\_docker'

The installation flow is depicted below:

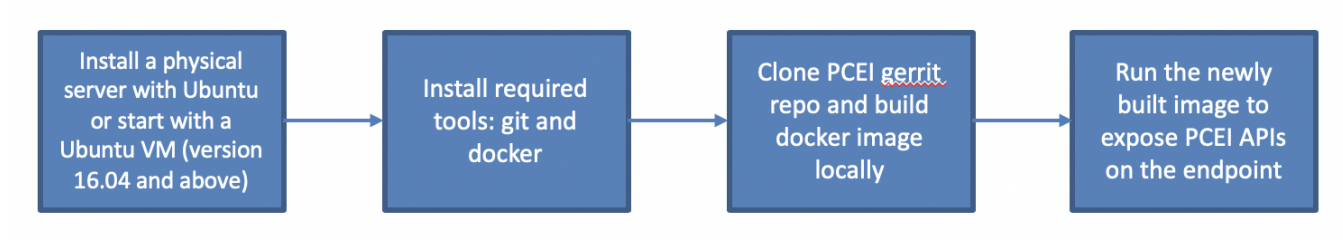